# NAG Library Routine Document

## G07ABF

Note: before using this routine, please read the Users' Note for your implementation to check the interpretation of bold italicised terms and other implementation-dependent details.

## 1 Purpose

G07ABF computes a confidence interval for the mean argument of the Poisson distribution.

## 2 Specification

SUBROUTINE G07ABF [\(N](#page-1-0), [XMEAN, CLEVEL, TL](#page-1-0), [TU](#page-1-0), [IFAIL](#page-1-0)) INTEGER N, IFAIL REAL (KIND=nag\_wp) XMEAN, CLEVEL, TL, TU

## 3 Description

Given a random sample of size n, denoted by  $x_1, x_2, \ldots, x_n$ , from a Poisson distribution with probability function

$$
p(x) = e^{-\theta} \frac{\theta^x}{x!}, \quad x = 0, 1, 2, \dots
$$

the point estimate,  $\hat{\theta}$ , for  $\theta$  is the sample mean,  $\bar{x}$ .

Given *n* and  $\bar{x}$  this routine computes a 100(1 –  $\alpha$ )% confidence interval for the argument  $\theta$ , denoted by  $[\theta_l, \theta_u]$ , where  $\alpha$  is in the interval  $(0, 1)$ .

The lower and upper confidence limits are estimated by the solutions to the equations

$$
e^{-n\theta_l} \sum_{x=T}^{\infty} \frac{(n\theta_l)^x}{x!} = \frac{\alpha}{2},
$$

$$
e^{-n\theta_u} \sum_{x=0}^T \frac{(n\theta_u)^x}{x!} = \frac{\alpha}{2},
$$

where  $T = \sum_{i=1}^{n} x_i = n\hat{\theta}$ .  $\frac{i=1}{1}$ 

The relationship between the Poisson distribution and the  $\chi^2$ -distribution (see page 112 of [Hastings and](#page-1-0) [Peacock \(1975\)](#page-1-0)) is used to derive the equations

$$
\theta_l = \frac{1}{2n} \chi^2_{2T,\alpha/2},
$$

$$
\theta_u = \frac{1}{2n} \chi^2_{2T+2,1-\alpha/2},
$$

where  $\chi^2_{\nu,p}$  is the deviate associated with the lower tail probability p of the  $\chi^2$ -distribution with  $\nu$ degrees of freedom.

In turn the relationship between the  $\chi^2$ -distribution and the gamma distribution (see page 70 of [Hastings](#page-1-0) [and Peacock \(1975\)\)](#page-1-0) yields the following equivalent equations;

$$
\theta_l = \frac{1}{2n} \gamma_{T,2;\alpha/2},
$$

$$
\theta_u = \frac{1}{2n} \gamma_{T+1,2;1-\alpha/2},
$$

<span id="page-1-0"></span>where  $\gamma_{\alpha,\beta,\delta}$  is the deviate associated with the lower tail probability,  $\delta$ , of the gamma distribution with shape argument  $\alpha$  and scale argument  $\beta$ . These deviates are computed using G01FFF.

#### 4 References

Hastings N A J and Peacock J B (1975) Statistical Distributions Butterworth Snedecor G W and Cochran W G (1967) Statistical Methods Iowa State University Press

#### 5 Arguments

1: N – INTEGER *Input* 

On entry:  $n$ , the sample size. Constraint:  $N \geq 1$ .

- 2:  $XMEAN REAL (KIND = nag)$  wp) Input On entry: the sample mean,  $\bar{x}$ . Constraint:  $XMEAN > 0.0$ .
- 3: CLEVEL REAL (KIND=nag\_wp) Input On entry: the confidence level,  $(1 - \alpha)$ , for two-sided interval estimate. For example CLEVEL =  $0.95$  gives a  $95\%$  confidence interval. Constraint:  $0.0 < CLEVEL < 1.0$ .
- 4: TL REAL (KIND=nag\_wp) Output On exit: the lower limit,  $\theta_l$ , of the confidence interval.
- 5: TU REAL (KIND=nag\_wp) Output On exit: the upper limit,  $\theta_u$ , of the confidence interval.
- 6: IFAIL INTEGER Input/Output

On entry: IFAIL must be set to  $0, -1$  or 1. If you are unfamiliar with this argument you should refer to Section 3.4 in How to Use the NAG Library and its Documentation for details.

For environments where it might be inappropriate to halt program execution when an error is detected, the value  $-1$  or 1 is recommended. If the output of error messages is undesirable, then the value 1 is recommended. Otherwise, if you are not familiar with this argument, the recommended value is 0. When the value  $-1$  or 1 is used it is essential to test the value of IFAIL on exit.

On exit: IFAIL  $= 0$  $= 0$  unless the routine detects an error or a warning has been flagged (see [Section 6\)](#page-2-0).

## <span id="page-2-0"></span>6 Error Indicators and Warnings

If on entry [IFAIL](#page-1-0) = 0 or -1, explanatory error messages are output on the current error message unit (as defined by X04AAF).

Errors or warnings detected by the routine:

 $IFAIL = 1$  $IFAIL = 1$ 

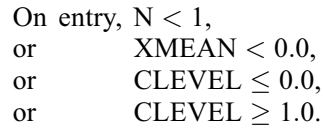

#### $IFAIL = 2$  $IFAIL = 2$

When using the relationship with the gamma distribution to calculate one of the confidence limits, the series to calculate the gamma probabilities has failed to converge. Both [TL](#page-1-0) and [TU](#page-1-0) are set to zero. This is a very unlikely error exit and if it occurs please contact NAG.

 $IFAIL = -99$  $IFAIL = -99$ 

An unexpected error has been triggered by this routine. Please contact NAG.

See Section 3.9 in How to Use the NAG Library and its Documentation for further information.

 $IFAIL = -399$  $IFAIL = -399$ 

Your licence key may have expired or may not have been installed correctly.

See Section 3.8 in How to Use the NAG Library and its Documentation for further information.

 $IFAIL = -999$  $IFAIL = -999$ 

Dynamic memory allocation failed.

See Section 3.7 in How to Use the NAG Library and its Documentation for further information.

## 7 Accuracy

For most cases the results should have a relative accuracy of max $(0.5E - 12, 50.0 \times \epsilon)$  where  $\epsilon$  is the *machine precision* (see X02AJF). Thus on machines with sufficiently high precision the results should be accurate to 12 significant digits. Some accuracy may be lost when  $\alpha/2$  or  $1 - \alpha/2$  is very close to 0:0, which will occur if [CLEVEL](#page-1-0) is very close to 1:0. This should not affect the usual confidence intervals used.

## 8 Parallelism and Performance

G07ABF is not threaded in any implementation.

## 9 Further Comments

None.

## 10 Example

The following example reads in data showing the number of noxious weed seeds and the frequency with which that number occurred in 98 subsamples of meadow grass. The data is taken from page 224 of [Snedecor and Cochran \(1967\).](#page-1-0) The sample mean is computed as the point estimate of the Poisson argument  $\theta$ . G07ABF is then called to compute both a 95% and a 99% confidence interval for the argument  $\theta$ .

#### 10.1 Program Text

Program g07abfe

```
! G07ABF Example Program Text
! Mark 26 Release. NAG Copyright 2016.
! .. Use Statements ..
     Use nag library, Only: g07abf, nag wp
! .. Implicit None Statement ..
     Implicit None
! .. Parameters ..
     Integer, Parameter :: nin = 5, nout = 6
! .. Local Scalars ..
     Real (Kind=nag_wp) :: clevel, sum, tl, tu, xmean
     Integer : ifail, ifreq, n, num
! .. Intrinsic Procedures ..
     Intrinsic \cdots :: real
! .. Executable Statements ..
     Write (nout,*) 'G07ABF Example Program Results'
     Write (nout,*)
! Skip heading in data file
     Read (nin,*)
! Read in counts and frequencies
     sum = 0.0E0_nag_wn = 0d_lp: Do
       Read (nin,*,Iostat=ifail) num, ifreq
       If (ifail/=0) Then
         Exit d_lp
       End If
! Calculate sum
       sum = sum + real(num,kind=nag_wp)*real(ifreq,kind=nag_wp)
       n = n + ifreq
     End Do d_lp
! Estimate Poisson parameter
     xmean = sum/rcal(n, kind=nag_wp)Write (nout, 99999) 'The point estimate of the Poisson parameter =', &
       xmean
     Write (nout,*)
! Calculate 95% confidence interval
     clevel = 0.95E0 nag wp
     ifail = 0Call g07abf(n, xmean, clevel, tl, tu, ifail)
! Display CI
     Write (nout,*) '95 percent Confidence Interval for the estimate'
     Write (nout, 99998) '(', tl, ',', tu, ')'
     Write (nout,*)
! Calculate 99% confidence interval
     clevel = 0.99E0_nag_wifail = 0Call g07abf(n, xmean, clevel, tl, tu, ifail)
! Display CI
     Write (nout,*) '99 percent Confidence Interval for the estimate'
     Write (nout, 99998) \overline{'}(', t], '', ', tu, ')'
99999 Format (1X,A,F7.4)
99998 Format (6X,A,F7.4,A,F7.4,A)
   End Program g07abfe
```
## 10.2 Program Data

G07ABF Example Program Data 0 3 1 17 2 26 3 16 4 18 5 9 6 3 7 5 8 0 9 1 10 0

#### 10.3 Program Results

G07ABF Example Program Results

The point estimate of the Poisson parameter = 3.0204

95 percent Confidence Interval for the estimate ( 2.6861 , 3.3848 )

```
99 percent Confidence Interval for the estimate
    ( 2.5874 , 3.5027 )
```